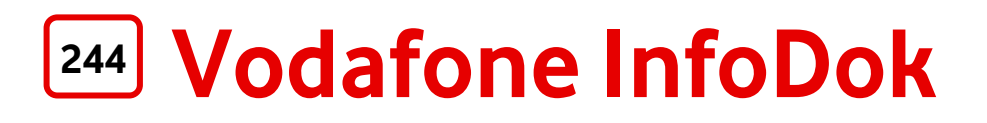

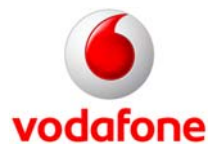

Liebe Vodafone-Kundin, lieber Vodafone-Kunde,

wenn Sie möchten, dass Ihre Handy-Nummer und/oder Ihre Festnetznummer von Vodafone in öffentliche Teilnehmer-Verzeichnisse eingetragen werden, also zum Beispiel in Telefonbücher, Telefonbuch-CD-ROMs, Internet-Telefonbücher und bei der Telefon-Auskunft, schicken Sie diesen Auftrag bitte ausgefüllt und unterschrieben an uns zurück.

### **Fax: 02102 98 65 75**

Post: Vodafone GmbH, Abteilung OAD, 40875 Ratingen

# **Eintrag/Änderung/Löschung in öffentliche Teilnehmer-Verzeichnisse**

Ich beauftrage Vodafone, meine Handy-Nummer(n) und/oder meine Festnetz-Nummer(n) mit folgenden Daten in gedruckten und elektronischen Teilnehmer-Verzeichnissen

- □ zu veröffentlichen,
- $\Box$  zu ändern.
- zu löschen (bitte nur die zu löschende Rufnummer unter Punkt 1. angeben)

### **Kunden-Nummer**

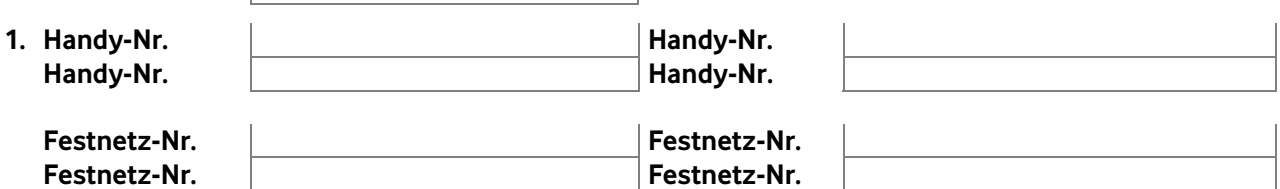

## **2. Über meine folgenden Daten dürfen telefonische Auskünfte erteilt werden.**

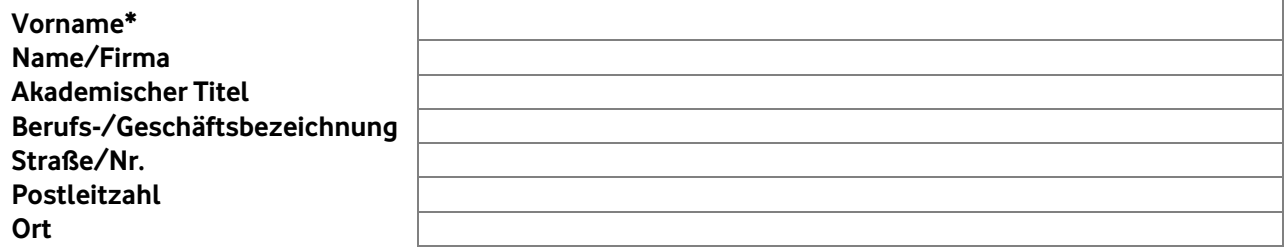

\* Tragen Sie Ihren Vornamen hier bitte so ein, wie er in öffentlichen Teilnehmer-Verzeichnissen erscheinen soll, z. B. abgekürzt.

**Abweichend beauftrage ich,** dass der Eintrag nur wie folgt veröffentlicht wird:

- $\Box$  in gedruckten Verzeichnissen wie z. B. dem Telefonbuch
- in elektronischen Verzeichnissen wie z. B. CD-ROM- und Internet-Telefonbüchern
- in telefonischen Auskunftsdiensten mit Auskunft über den kompletten Eintrag
- in telefonischen Auskunftsdiensten mit Auskunft nur zur Rufnummer
- Ich widerspreche der Inverssuche, also der Weitergabe der eingetragenen Daten bei Nennung der Rufnummer.
- Ich wünsche nur die Veröffentlichung meines Namens und der Rufnummer

#### **Datum**

**Unterschrift des Kunden** 

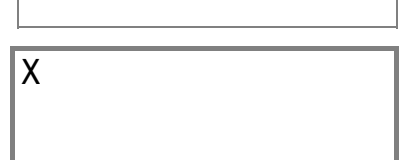